Информатика и рачунарство VII

## Израда једноставних табела у програму WORD

У пракси се сусрећемо са разним врстама табела, јер су подаци често прегледнији када их представимо на овај начин.

Ево неких примера:

## tabela

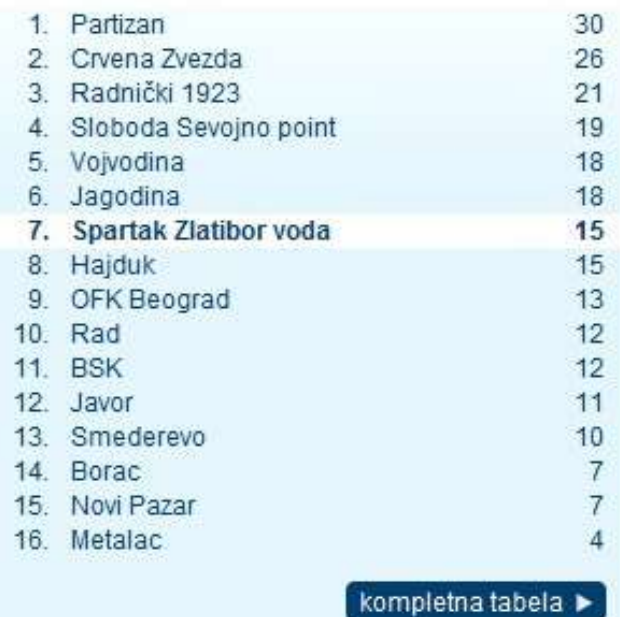

ТАБЕЛАРНИ ПРЕГЛЕД КАЛЕНДАРА ОБРАЗОВНО-ВАСПИТНОГ РАДА<br>ОСНОВНЕ ШКОЛЕ ЗА ШКОЛСКУ 2019/2020. ГОДИНУ

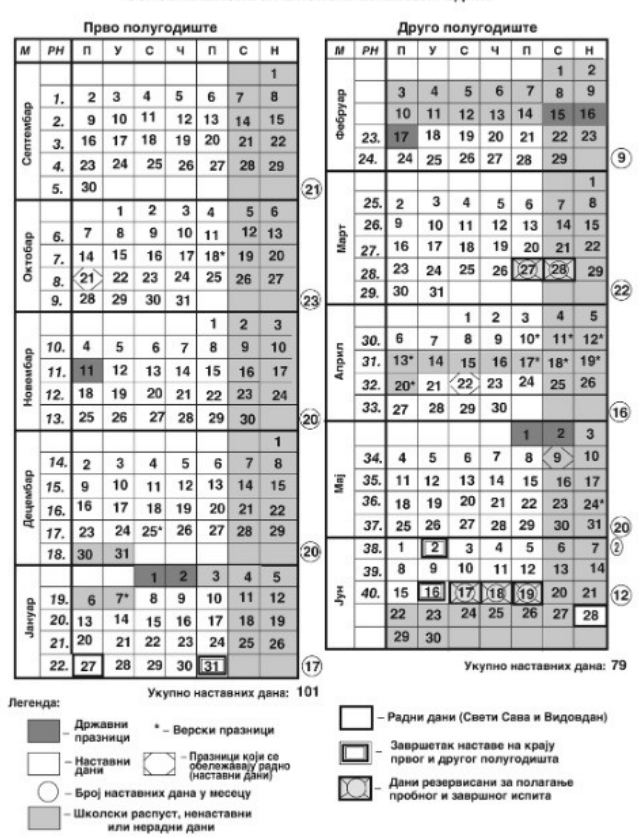

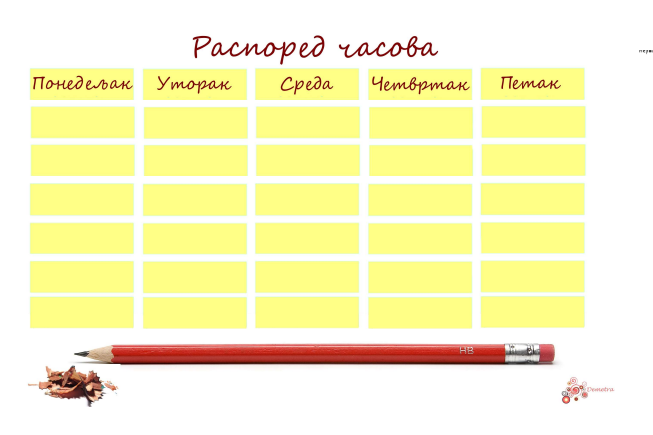

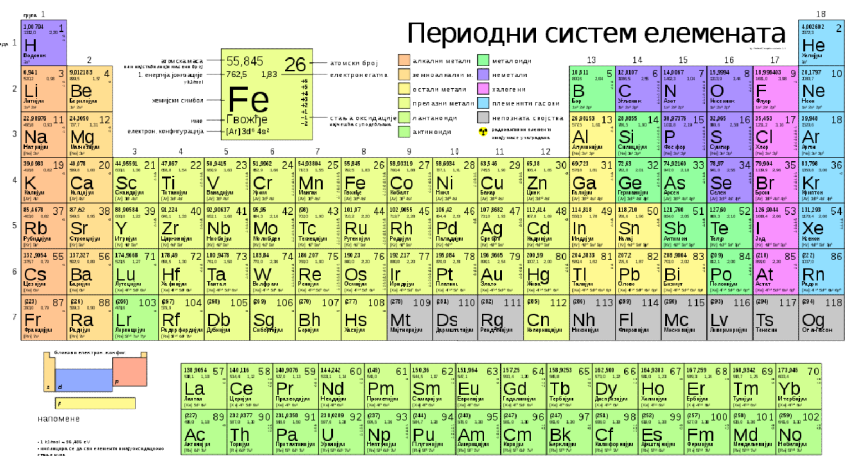

Све табеле се састоје из редова и колона. Колоне су постављене усправно (вертикално), а редови положено (хоризонтално).

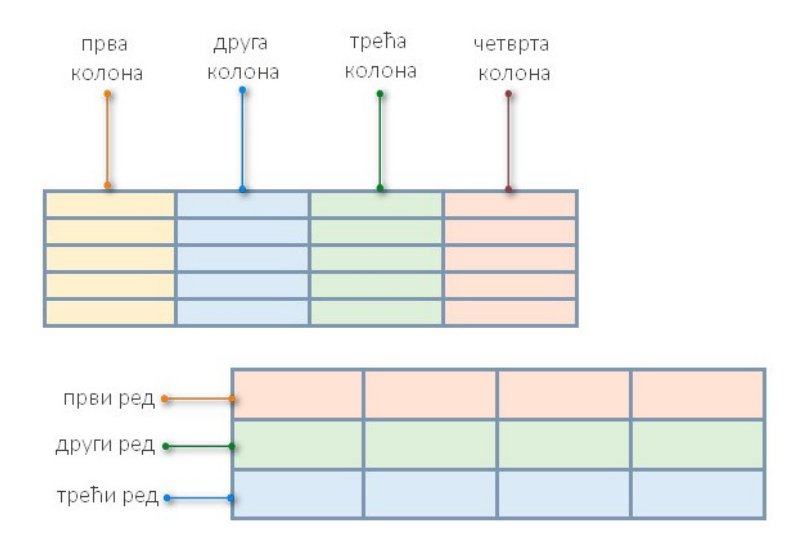

Пресек реда и колоне се назива поље (ћелија). У свако поље можемо уносити податке (текстове, фотографије, дијаграме...)

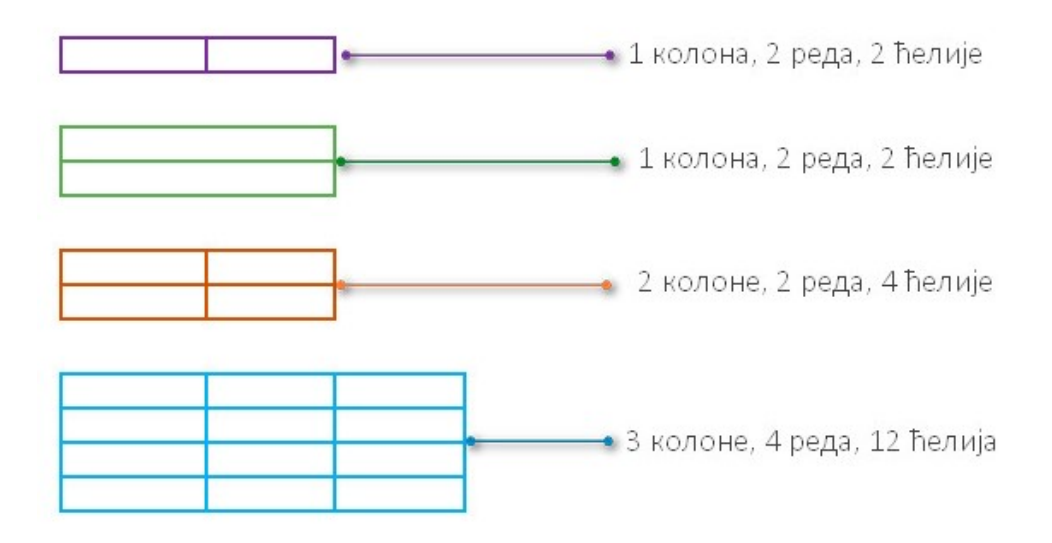

Следећи час ћемо научити како се праве табеле у програмо Word.

## Домаћи:

Нацртати на папиру слободном руком три табеле, и то:

- 1) табелу од 3 реда и 4 колоне;
- 2) табелу од 4 реда и 3 колоне;
- 3) табелу од 5 редова и 5 колона.

Сваки ред обојити другом бојом.